**Município de Balneário Camboriú •** Autarquia Municipal de Trânsito Concurso Público • Edital 001/2022 **http://2022bctransito.fepese.org.br**

# CADERNO D E P R O V A

## **1M1 Assistente Administrativo**

### **Instruções**

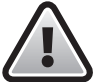

**Confira o número que você obteve no ato da inscrição com o que está indicado no cartãoresposta.**

\* A duração da prova inclui o tempo para o preenchimento do cartão-resposta.

Para fazer a prova você usará:

- este **caderno de prova**.
- um **cartão-resposta** que contém o seu nome, número de inscrição e espaço para assinatura.

Verifique, no caderno de prova, se:

- faltam folhas e a sequência de questões está correta.
- há imperfeições gráficas que possam causar dúvidas.

### **Comunique imediatamente ao fiscal qualquer irregularidade!**

## **Atenção!**

- Não é permitido qualquer tipo de consulta durante a realização da prova.
- Para cada questão são apresentadas 5 alternativas diferentes de respostas (a, b, c, d, e). Apenas uma delas constitui a resposta correta em relação ao enunciado da questão.
- A interpretação das questões é parte integrante da prova, não sendo permitidas perguntas aos fiscais.
- Não destaque folhas da prova.

Ao terminar a prova, entregue ao fiscal o caderno de prova completo e o cartão-resposta devidamente preenchido e assinado.

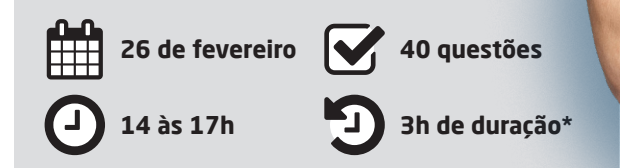

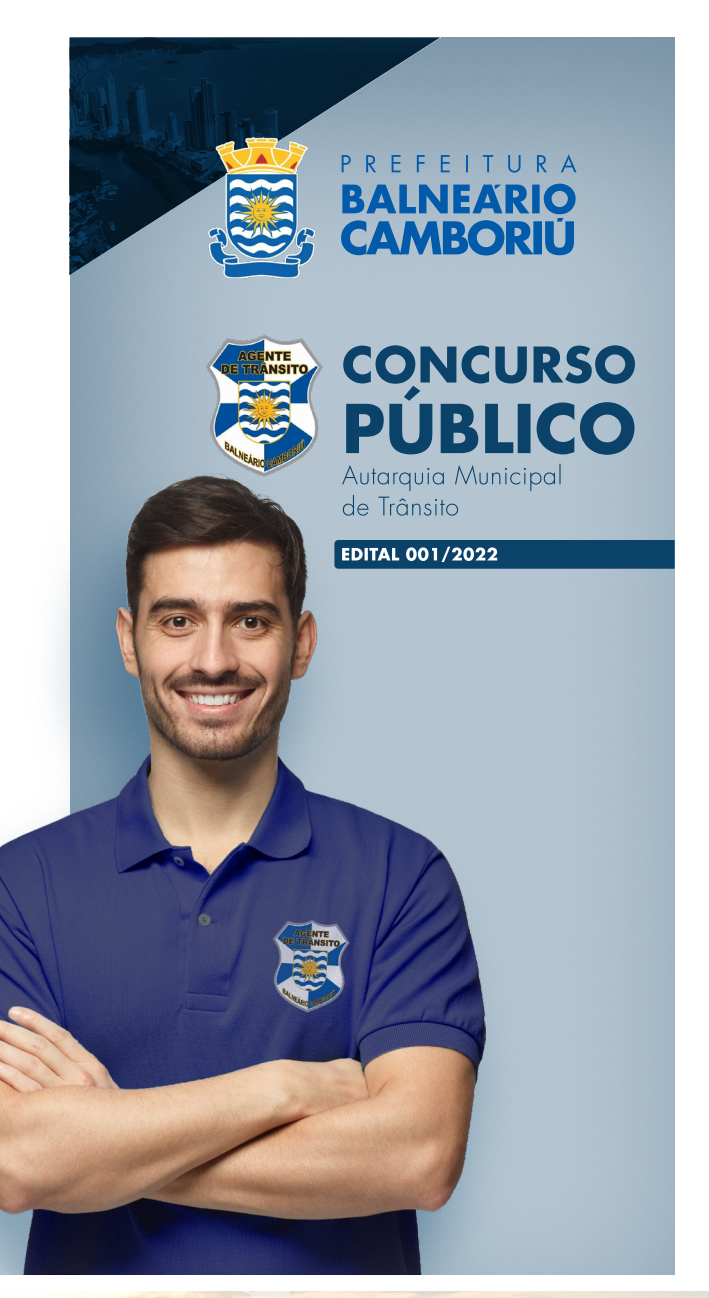

**A**FEPESE

#### Língua Portuguesa 10 questões

#### **Todo Santo Dia**

Cada vez que você acompanha sua mãe na consulta ao médico, que explica de novo para seu pai como enviar fotos pelo WhatsApp, que convida seu para uma partida de xadrez, é Natal. Basta uma gentileza, uma atenção, e você promove o ordinário a sagrado. E você achava que um único Natal era suficiente, que jamais sobreviveria a dois Natais. Pois você vem sobrevivendo a vários.

Já não carrego dinheiro vivo comigo, mas às vezes saco algumas notas, a fim de ajudar quem está passando necessidade na rua. Outro dia dei R\$20 para um senhor. Ele me disse: obrigado, hoje vou conseguir almoçar. Era uma manhã de quarta ou quinta-feira, talvez sexta, tanto faz. Anoiteceu e o sino gemeu.

Todo santo dia, você faz alguma coisa legal. Alguma coisa Natal. Empresta o livro que mais ama para alguém que talvez não vá devolvê-lo. Vai buscar um amigo no aeroporto, mesmo ele dizendo que não precisa se incomodar, que ele pode pegar um Uber. Fica com a chave do apartamento da vizinha e entra lá para alimentar o gato, enquanto ela não volta de . Dá uma carona no seu guardachuva para alguém que saiu sem conferir a previsão do tempo. Aceita o folheto que o menino entrega no sinal, para que ele sinta que a tarefa dele tem valor.

O Natal não é um dia santo para todos. Nem todos ou rezam, ou se comovem. Para muitos é só peru, pacotes embaixo de uma árvore artificial e sorrisos igualmente artificiais. Mas todo santo dia a gente pode tentar acertar no presente.

Até mesmo em casa, isolado. Poderá ser o dia especial em que você decidirá perdoar a indiferença de alguém que nunca se importou com seu sentimento. Poderá ser o dia que você desistirá de culpar um parente por uma limitação que, afinal, é só sua. O dia em que você abrirá um vinho e se despedirá serenamente de um amor que se foi, sem mais tentar retê-lo. O dia em que você apagará a postagem ofensiva que fez contra uma pessoa que apenas discordou de você. Longe de mim causar , mas nós mesmos podemos provocar uns 10 Natais por dia, todo santo dia.

Todo santo dia é Natal, qualquer dia de janeiro, abril, agosto pode trazer o espírito deste Natal badalado de 25 de dezembro, com a vantagem de não serem datas dispendiosas, obrigatórias ou repetitivas – aleluia.

MEDEIROS, Martha. Revista nscDC: Santa Catarina, ano 37. N12.187, dezembro. Adaptado.

**1.** Assinale a alternativa que completa corretamente as lacunas do texto **Todo Santo Dia** de acordo com a norma-padrão da Língua Portuguesa.

- a.  $\boxdot$  avô férias creem sozinho pânico
- b.  $\Box$  avô ferias creem sózinho panico
- c.  $\Box$  avô ferias crêem sózinho pânico
- d.  $\Box$  avo férias crêem sozinho pânico
- e.  $\Box$  avo férias crêem sozinho panico

**2.** Identifique abaixo as afirmativas verdadeiras ( V ) e as falsas ( F ) de acordo com o texto **Todo Santo Dia**.

- ( ) O Natal é um santo dia para todos.
- ( ) Em qualquer dia de qualquer mês do ano podemos ter o espírito natalino.
- ( ) De acordo com a autora, podemos fazer do ordinário o sagrado com pequenas ações e gentilezas.

Assinale a alternativa que indica a sequência **correta**, de cima para baixo.

- a.  $\Box$  V F V
- b.  $\Box$  V F F
- c.  $\boxdot$  F V V
- d.  $\square$  F V V
- e.  $\Box$  F F V

**3.** Assinale a alternativa em que o sujeito foi sublinhado **corretamente**.

- a.  $\Box$  É muito difícil este concurso.
- b.  $\boxdot$  Ninguém sabia o que fazer após a invasão.
- c.  $\Box$  O respeito, meus amigos, é o alicerce da amizade.
- d.  $\Box$  Um e-mail simples e direto foi o que ela recebeu ontem.
- e.  $\Box$  Alimentação equilibrada e exercício físico são essenciais na nossa vida.

**4.** Assinale a alternativa que contém uma Oração Coordenada Sindética Adversativa.

- a.  $\Box$  Rafael ora gosta de rock, ora gosta de pagode.
- $b. \Box$  Faça o que sua mãe manda ou ficará de castigo.
- c.  $\Box$  Pedro gosta muito de dançar mas também gosta muito de tocar piano.
- d.  $\Box$  Rodrigo não comprou seu ingresso para o show, portanto não irá conosco.
- e.  $\boxtimes$  Letícia ganha muito dinheiro com seu trabalho, todavia não guarda nenhum para seu futuro.

**5.** Assinale a alternativa **correta** quanto à concordância, de acordo com a norma-padrão.

- a.  $\Box$  A água é bom para a saúde.
- b.  $\boxtimes$  É necessário prudência ao dirigir.
- $c.$   $\Box$  A presença de cachorros não é permitido.
- d.  $\Box$  É proibido a saída de alunos deste recinto.
- e.  $\Box$  Os teus filhos estão quite com o serviço militar?

**6.** Analise as orações abaixo quanto à concordância.

- 1. Apenas um terço do pescado se estragou.
- 2. Qualquer um de nós temos treinamento suficiente para enfrentar o treino.
- 3. Batia dez horas quando ela chegou.
- 4. Há três semanas não chove.

#### Assinale a alternativa que indica todas as orações **corretas**.

- $\Box$  É correta apenas a oração 2.
- b.  $\Box$  É correta apenas a oração 4.
- $c.$   $\Box$  São corretas apenas as orações 1 e 2.
- d.  $\boxdot$  São corretas apenas as orações 1 e 4.
- e.  $\Box$  São corretas apenas as orações 2 e 3.

**7.** Assinale a alternativa em que o sinal indicativo de crase foi usado de acordo com a norma-padrão.

- a.  $\boxtimes$  Dirijo-me àquele que não respeitou as regras.
- b.  $\Box$  Gosto de manter uma rotina no meu dia à dia!
- $c.$   $\Box$  Os marinheiros voltaram à terra exaustos.
- d.  $\Box$  Quando vou passear, prefiro ir à pé.
- e.  $\Box$  Gabriela estava lá desde às 9 horas.

**8.** Analise a oração abaixo:

.............. ninguém mais eu diria isso. Mas .............. dias venho pensando que devo obedecer que acredito.

Assinale a alternativa que completa **correta** e sequencialmente as lacunas do texto.

- a.  $\Box$  A  $\cdot$  a  $\cdot$  àquilo
- $b. \Box A \cdot \grave{a} \cdot a$ quilo
- c.  $\Box$   $\dot{A} \cdot a \cdot a$  quilo
- d.  $\Box$   $\dot{A} \cdot h \acute{a} \cdot a$ quilo
- e.  $\boxdot$  A há àquilo

**9.** Analise as orações com base nas regras de colocação pronominal.

- 1. Nenhuma coisa me faz rir!
- 2. Quem me enviou estas flores?
- 3. Se eu disser-te a verdade, você não acreditará!

Assinale a alternativa que indica todas as orações gramaticalmente **corretas**.

- a.  $\Box$  É correta apenas a oração 1.
- b.  $\Box$  É correta apenas a oração 3.
- c.  $\boxtimes$  São corretas apenas as orações 1 e 2.
- d.  $\Box$  São corretas apenas as orações 1 e 3.
- e.  $\Box$  São corretas apenas as orações 2 e 3.

**10.** Analise as orações abaixo.

- 1. A brisa matinal da manhã estava gelada!
- 2. Assisti o filme esta noite.
- 3. Todos os cidadãos da cidade foram convocados!

Assinale a alternativa que está **correta** de acordo com os vícios de linguagem.

- a.  $\Box$  Na oração 1 ocorre um solecismo.
- $b. \Box$  Na oração 1 ocorre um barbarismo.
- c.  $\Box$  Na oração 2 ocorre um pleonasmo vicioso.
- $d. \nabla$  Na oração 3 ocorre um barbarismo.
- e.  $\Box$  Na oração 3 ocorre um solecismo.

**Conhecimentos Atuais** 5 questões

**11.** Assinale a alternativa **correta** em relação ao Mercado Comum do Sul-MERCOSUL.

- a.  $\Box$  A sede administrativa fica localizada na cidade de Buenos Aires.
- b.  $\square$  É uma organização intragovernamental regional.
- $c.$   $\square$  Rússia e Estados Unidos são países observadores, que têm direito a veto e de opinar.
- d.  $\boxdot$  É um processo de integração econômica, iniciado com a assinatura do Tratado de Assunção.
- e.  $\square$  É formado atualmente por cinco países--membros: Brasil, Argentina, Chile, Paraguai e Uruguai.

**12.** O Brasil possui uma considerável reserva de água-doce do planeta, constituindo cerca de 53% dos recursos hídricos da América do Sul. Existem rios fronteiriços e transfronteiriços, assim como bacias hidrográficas e aquíferos.

Assinale a alternativa **correta** em relação ao tema.

- a.  $\boxtimes$  O Amazonas é o principal rio da bacia do Amazonas, possui excelentes condições de navegação e atravessa a área com a maior biodiversidade do planeta, a Floresta Amazônica.
- $b. \Box$  O rio São Francisco é considerado o rio de integração nacional, pois é o maior em extensão do nosso território, percorrendo estados das regiões sudeste, centro-oeste, norte e nordeste.
- c.  $\Box$  O rio Paraná é o principal formador da Bacia do Prata, sendo o terceiro maior curso d´água da América do Sul e separa os estados do Paraná e Santa Catarina.
- d.  $\Box$  O rio Tocantins nasce na Bolívia, e depois de percorrer vários estados brasileiros, deságua no mar, na Ilha de Marajó. Abriga importantes usinas hidrelétricas, sendo a principal a de Tucuruí.
- e.  $\Box$  O rio Paraguai nasce em território paraguaio e é um dos principais rios que formam a planície pantaneira. É muito importante para o escoamento de grãos pelo porto de Santos, pois deságua no Oceano Atlântico.

**13.** Segundo dados do IBGE, a cidade mais populosa de Santa Catarina é:

- $a.$   $\square$  Balneário Camboriú.
- $b. \Box$  Blumenau.
- c.  $\Box$  Chapecó.
- d.  $\Box$  Florianópolis.
- e. Ø Joinvile.

**14.** O Brasil está dividido em cinco regiões, com vinte seis Estados e um Distrito Federal.

São estados da região Centro-Oeste:

- $a. \Box$  Goiás, Tocantins e Pará.
- $b. \Box$  Mato Grosso, Goiás e Tocantins.
- c. Ø Mato Grosso do Sul, Mato Grosso e Goiás.
- d.  $\Box$  Tocantins, Mato Grosso do Sul e Mato Grosso.
- e.  $\Box$  São Paulo, Mato Grosso do Sul e Mato Grosso.

**15.** Assinale a alternativa **correta** em relação à economia catarinense.

- a.  $\Box$  As condições atuais fazem o estado perder competitividade nas exportações, já que a maior parte dos investimentos ocorre na área do turismo.
- b.  $\boxdot$  Caracteriza-se pela diversidade de atividades econômicas, com importantes segmentos na indústria e na agropecuária, com grande potencial exportador.
- c.  $\square$  Um dos grandes problemas para o desenvolvimento da economia catarinense é a estrutura portuária, já que se encontra em operação apenas o Porto de Itajaí.
- d.  $\Box$  A produção de carvão mineral está localizada na região sul do estado, sendo municípios que compõem a região carbonífera catarinense, Criciúma, Forquilhinha, Içara, Lauro Muller e Blumenau.
- e.  $\Box$  A região da grande Florianópolis aumentou consideravelmente a sua participação na indústria, sendo hoje a que contém o maior número de empresas dos setores metalmecânicos, máquinas e equipamentos e material plástico.

#### Conhecimentos Específicos 25 questões

**16.** Considerando o Microsoft Word, para fixar-se à faixa de opções, deve-se utilizar o seguinte ícone:

- a.  $\Box \wedge$
- $b. \nabla \Box$

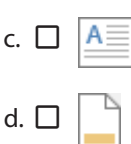

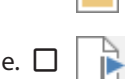

**17.** Considerando o Microsoft Word, pode-se utilizar a régua para definir paradas de tabulação e recuos para parágrafos selecionados e ajustar a largura de colunas, por exemplo.

A figura a seguir representa uma parte da régua utilizada no Microsoft Word, com alguns marcadores.

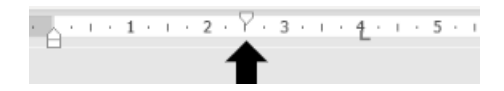

Assinale a alternativa que indica **corretamente** a função do marcador sinalizado com uma seta na figura.

- a.  $\Box$  Marcador de recuo de linhas do parágrafo, com exceção da primeira linha.
- $b.$   $\square$  Marcador de final de edição na margem direita da régua.
- c.  $\boxtimes$  Marcador de recuo da primeira linha do parágrafo.
- d.  $\Box$  Marcador de recuo de todas as linhas de um parágrafo.
- e.  $\Box$  Marcador de tabulação.

**18.** No Microsoft Word pode-se utilizar ferramentas de formatação para aplicar ou remover formatos de caracteres. Para remover qualquer formatação de caracteres, devem-se selecionar os caracteres cuja formatação se deseja remover e, em seguida, utilizar no teclado o seguinte par de teclas em sequência:

- a.  $\boxtimes$  CTRL + Barra de Espaços.
- $b. \Box$  CTRL + Delete.
- c.  $\Box$  Shift + Delete.
- d.  $\Box$  Tab + Barra de Espaços.
- e.  $\Box$  Esc + Pause/Break.

#### **19.** Analise o texto abaixo:

Utilizando-se a função do Excel, pode-se buscar, em uma coluna, um determinado argumento e retornar o valor referente à posição deste argumento, porém em outra coluna de uma mesma tabela. Desta forma, essa função busca por determinado valor e retorna um valor associado a ele.

Assinale a alternativa que completa **corretamente** a lacuna do texto.

- $a. \Box$  PROCHX
- $b. \Box$  CONT.SE
- $c.$   $\Box$  BUSCA.SE
- $d. \boxtimes$  PROCV
- e.  $\Box$  VALOR

**20.** Observe a figura a seguir relacionada ao Microsoft Excel.

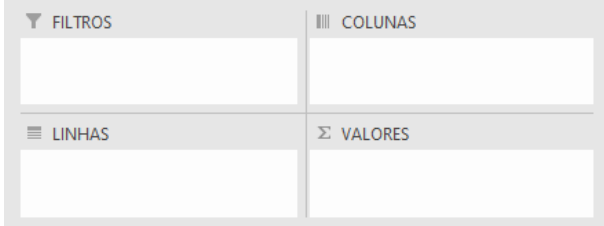

Estes campos são preenchidos com dados da tabela original, quando se utiliza a seguinte ferramenta do Microsoft Excel:

- a.  $\Box$  Criação de gráfico.
- $b.$   $\square$  Fórmulas do Excel.
- c.  $\Box$  Alteração do layout da planilha.
- $d. \Box$  Classificação dos dados.
- e.  $\boxdot$  Tabela dinâmica.

**21.** Analise a planilha ilustrada a seguir.

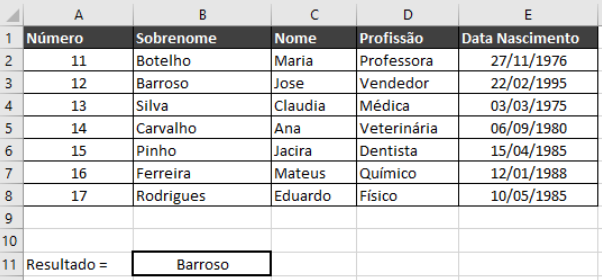

Pode-se utilizar uma função que procura uma correspondência exata do sobrenome para o Número 12, indicado na primeira coluna, a qual retorna o resultado destacado na imagem dentro de um retângulo.

Assinale a alternativa que apresenta **corretamente** esta função.

- a.  $\boxtimes$  =PROCV(A3;A2:C8;2;FALSO)
- b.  $\Box$  =PROCV(A3;A2:C8;2;VERDADEIRO)
- c.  $\Box$  =PROCV(B3;A2:C8;1;FALSO)
- d.  $\Box$  =PROCH(B3;A2:C8;1;VERDADEIRO)
- e.  $\Box$  PROCX(B3;A2:C8;IGUAL)

**22.** Assinale a alternativa que indica **corretamente** as teclas de atalho que correspondem à seleção da barra de endereços, no sistema operacional Windows.

- a.  $\Box$  Crtl + E
- $b. \nabla$  Alt + D
- c.  $\Box$  Alt + F
- d.  $\Box$  Ctrl + N
- e.  $\Box$  Shift + X

**23.** Assinale a alternativa que apresenta **corretamente** uma circunstância em que é dispensável a licitação.

- a.  $\Box$  Para contratação que mantenha todas as condições definidas em edital de licitação realizada há mais de um ano, quando se verificar que naquela licitação não surgiram licitantes interessados ou não foram apresentadas propostas válidas.
- $b. \Box$  Para contratação que envolva valores inferiores a cem mil reais, no caso de serviços e compras.
- $c.$   $\Box$  Para contratação de bens e serviços especiais e de obras e serviços comuns e especiais de engenharia, cujo critério de julgamento seja o maior retorno econômico.
- d.  $\boxdot$  Para contratação que mantenha todas as condições definidas em edital de licitação realizada há menos de um ano, quando se verificar que naquela licitação não surgiram licitantes interessados ou não foram apresentadas propostas válidas.
- e.  $\Box$  Para contratação de obras, serviços e compras em que a Administração Pública realiza diálogos com licitantes previamente selecionados mediante critérios objetivos, com o intuito de desenvolver uma ou mais alternativas capazes de atender às necessidades, devendo os licitantes apresentar proposta final após o encerramento dos diálogos.

**24.** Os navegadores são programas de computador que oferecem uma interface que permite que os usuários possam ter acesso a páginas na internet.

Assinale a alternativa que apresenta **corretamente** exemplos de navegadores.

- $a.$   $\square$  Microsoft Office e Google Chrome
- $b. \nabla$  Opera e Microsoft Edge
- $c.$   $\square$  Safari e Google Firefox
- $d. \Box$  Google e Microsoft
- e.  $\Box$  Google Chrome e Firefox Edge

**25.** Analise as afirmativas abaixo com relação à organização e administração de instituições arquivísticas públicas.

- 1. A administração da documentação pública ou de caráter público compete exclusivamente às instituições arquivísticas federais.
- 2. São Arquivos Federais o Arquivo Nacional, os do Poder Executivo, e os arquivos do Poder Legislativo e do Poder Judiciário.
- 3. Os arquivos do Ministério da Marinha, do Ministério das Relações Exteriores, do Ministério do Exército e do Ministério da Aeronáutica são considerados do Poder Executivo.

Assinale a alternativa que indica todas as afirmativas **corretas**.

- a.  $\Box$  É correta apenas a afirmativa 1.
- b.  $\Box$  É correta apenas a afirmativa 2.
- c.  $\Box$  São corretas apenas as afirmativas 1 e 2.
- d.  $\Box$  São corretas apenas as afirmativas 1 e 3.
- e.  $\boxtimes$  São corretas apenas as afirmativas 2 e 3.

**26.** Quanto à natureza do assunto, os documentos de arquivo podem ser classificados em:

- a.  $\Box$  Públicos ou sigilosos.
- $b. \Box$  Públicos ou privados.
- $c. \nabla$  Ostensivos ou sigilosos.
- $d. \Box$  Oficiais ou não oficiais.
- e.  $\Box$  Secretos ou abertos.

**27.** Analise as afirmativas abaixo.

- 1. No destinatário, deve-se utilizar a expressão "Excelentíssimo Senhor" ou "Excelentíssima Senhora", seguida do nome do cargo e de vírgula, nas comunicações dirigidas a Magistrados e Chefes de Poder.
- 2. Tipo de correspondência que deve conter local e data.
- 3. Deve conter cabeçalho, tipo de expediente por extenso, com todas as letras maiúsculas, além de ter um número de registro.

Essas são as características do seguinte documento:

- a.  $\boxdot$  Ofício.
- $b. \Box$  Carta.
- c.  $\square$  E-mail.
- d.  $\Box$  Ata.
- e.  $\Box$  Relatório.

- **28.** Analise as afirmativas abaixo.
	- 1. É um documento firmado por servidor em razão do cargo que ocupa, ou função que exerce, declarando um fato existente, mas que não consta em livros, papéis ou documentos em poder da Administração.
	- 2. É um documento que tem em sua forma e estrutura o timbre da instituição.
	- 3. É um documento que deve possuir local e data por extenso.

Essas são as características do seguinte documento:

- a.  $\Box$  Ata.
- $b. \Box$  Relatório.
- c. Ø Atestado.
- $d.$   $\square$  Memorando.
- e.  $\Box$  Ofício.

**29.** Sobre o processo de protocolo de documentos, uma vez separada a documentação aos destinatários, é realizada a entrega.

Quando o destinatário é externo à instituição, esta entrega é chamada de:

- $a.$   $\square$  Tramitação.
- $b. \Box$  Distribuição.
- c.  $\Box$  Recebimento.
- d. Ø Expedição.
- e.  $\Box$  Movimentação.

**30.** Assinale a alternativa que indica **corretamente** o comando utilizado para abrir o gerenciador de tarefas do Windows.

- a.  $\Box$  Ctrl + Tab
- $b. \Box$  Shift + Esc
- c.  $\Box$  Ctrl + Alt + Delete
- d.  $\Box$  Alt + Tab + Esc
- e.  $\boxtimes$  Ctrl + Shift + Esc

**31.** No Microsoft Excel existem teclas de atalho que podem ser úteis durante a manipulação de planilhas.

Assinale a alternativa que indica **corretamente** o atalho utilizado para selecionar uma tabela inteira.

- a.  $\Box$  Ctrl + Seta para cima
- b.  $\Box$  Ctrl + Shift + Seta para a direita
- c.  $\Box$  Shift + Tab + Page Down
- d.  $\boxtimes$  Ctrl + Shift + Espaço
- e.  $\Box$  Shift + Tab + Seta para cima

**32.** Analise a imagem a seguir, a qual ilustra um e-mail que foi enviado.

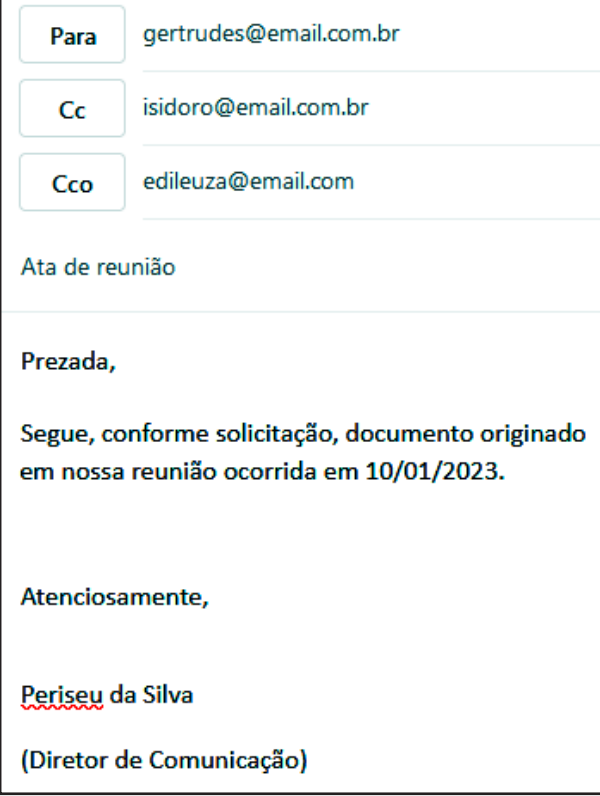

Assinale a alternativa **correta** com base na situação apresentada na imagem.

- a.  $\Box$  Gertrudes, Isidoro e Edileuza recebem o e-mail, mas somente Isidoro não pode identificar que Edileuza recebe uma cópia.
- $b.$   $\square$  Gertrudes, Isidoro e Edileuza recebem o e-mail, mas Edileuza recebe uma cópia em caráter de urgência.
- c.  $\boxdot$  Gertrudes, Isidoro e Edileuza recebem o e-mail, mas Gertrudes e Isidoro não identificam que Edileuza recebe uma cópia.
- d.  $\Box$  Gertrudes, Isidoro, Edileuza e Periseu recebem o e-mail, mas somente Gertrudes pode identificar quem mais recebe o mesmo.
- e.  $\Box$  Somente Gertrudes e Periseu podem identificar todos que recebem o referido e-mail.

- **33.** Analise as afirmativas abaixo.
	- 1. Devem-se adotar nomenclatura e diagramação únicas para o ofício, o aviso e o memorando, que sigam o padrão ofício, a fim de uniformizá-los.
	- 2. No padrão ofício, devem ser feitas distinções entre o ofício, o aviso e o memorando segundo a finalidade de cada expediente.
	- 3. Nos documentos oficiais, a identificação do expediente deve ser feita pela abreviatura do nome do documento, seguida da identificação da sua numeração.

Assinale a alternativa que indica todas as afirmativas **corretas**.

- a.  $\boxtimes$  É correta apenas a afirmativa 1.
- $b. \Box$  É correta apenas a afirmativa 2.
- c.  $\Box$  São corretas apenas as afirmativas 1 e 2.
- d.  $\Box$  São corretas apenas as afirmativas 1 e 3.
- e.  $\Box$  São corretas apenas as afirmativas 2 e 3.

**34.** Analise as afirmativas abaixo acerca das rotinas administrativas.

- 1. As rotinas administrativas são formadas por processos que ocorrem de maneira não sistemática no cotidiano de uma empresa.
- 2. São exemplos de rotinas administrativas a emissão de notas e recibos e o controle da entrega e saída de materiais.
- 3. As rotinas administrativas não exigem conhecimento técnico, mas o domínio de tecnologias é essencial.

Assinale a alternativa que indica todas as afirmativas **corretas**.

- a.  $\Box$  São corretas as afirmativas 1, 2 e 3.
- b.  $\Box$  São corretas apenas as afirmativas 2 e 3.
- c.  $\Box$  São corretas apenas as afirmativas 1 e 2.
- d.  $\Box$  É correta apenas a afirmativa 3.
- e.  $\boxtimes$  É correta apenas a afirmativa 2.

**35.** Segundo a Lei de Licitações e Contratos Administrativos (Lei 14133/2021), caberá à autoridade máxima do órgão ou da entidade, ou a quem as normas de organização administrativa indicarem, promover gestão por competências e designar agentes públicos para o desempenho das funções essenciais à execução desta Lei que preencham os seguintes requisitos:

- 1. Sejam servidores temporários ou efetivos dos quadros da Administração Pública.
- 2. Tenham atribuições relacionadas a licitações e contratos, dispensando-se formação ou qualificação atestada por certificação profissional.
- 3. Não sejam cônjuge ou companheiro de licitantes ou contratados habituais da Administração nem tenham com eles vínculo de parentesco, colateral ou por afinidade, até o terceiro grau, ou de natureza técnica, comercial, econômica, financeira, trabalhista e civil.

Assinale a alternativa que indica todas as afirmativas **corretas**.

- a.  $\Box$  É correta apenas a afirmativa 2.
- b.  $\boxtimes$  É correta apenas a afirmativa 3.
- c.  $\Box$  São corretas apenas as afirmativas 1 e 2.
- d.  $\Box$  São corretas apenas as afirmativas 1 e 3.
- e.  $\Box$  São corretas as afirmativas 1, 2 e 3.

**36.** O processo licitatório tem por objetivos:

- 1. Incentivar a inovação tecnológica e o desenvolvimento de processos legalizados.
- 2. Assegurar tratamento isonômico entre os licitantes, bem como a justa competição.
- 3. Ensejar contratações com sobrepreço ou com preços manifestamente exequíveis e superfaturamento na execução dos contratos.
- 4. Elaborar a proposta apta a gerar o resultado de contratação mais vantajoso para a Administração Pública, inclusive no que se refere ao ciclo de vida do objeto.

Assinale a alternativa que indica todas as afirmativas **corretas**.

- a.  $\boxtimes$  É correta apenas a afirmativa 2.
- b.  $\Box$  São corretas apenas as afirmativas 1 e 3.
- c.  $\Box$  São corretas apenas as afirmativas 2 e 3.
- d.  $\Box$  São corretas apenas as afirmativas 3 e 4.
- e.  $\Box$  São corretas as afirmativas 1, 2, 3 e 4.

**37.** As mensagens temporárias são um recurso opcional que você pode ativar para ter mais privacidade no WhatsApp.

Analise as afirmativas abaixo em relação ao assunto.

- 1. Após a ativação do recurso "mensagens temporárias", as mensagens enviadas na conversa desaparecerão após o período selecionado.
- 2. Ao ativar o recurso de mensagens temporárias, é possível definir se as mensagens da conversa desaparecerão após 24 horas, 7 dias, 30 dias, 90 dias ou 180 dias.
- 3. Em conversas individuais, ambos os participantes podem ativar as mensagens temporárias, mas somente quem ativou primeiro poderá desativar.

Assinale a alternativa que indica todas as afirmativas **corretas**.

- a.  $\Box$  É correta apenas a afirmativa 1.
- b.  $\Box$  É correta apenas a afirmativa 2.
- c.  $\boxtimes$  É correta apenas a afirmativa 3.
- d.  $\Box$  São corretas apenas as afirmativas 1 e 2.
- e.  $\Box$  São corretas as afirmativas 1, 2 e 3.

**38.** Assinale a alternativa que apresenta a sequência **correta** de passos para se configurar a tela de fundo da Área de trabalho, considerando o Windows 10:

- a.  $\Box$  Selecionar: Iniciar  $\blacktriangleright$  Configurações  $\blacktriangleright$  Configuração Relacionada ▶ Telas. Na lista, selecionar: *Imagem*, *Cor única* ou *Apresentação de Slides*.
- $b.$   $\square$  Selecionar: Configurações  $\blacktriangleright$  Configurações Relacionadas Temas. Na lista, selecionar: *Imagem*, *Personalizado* ou *Cor*.
- c.  $\Box$  Clicar: Início  $\blacktriangleright$  Localizar  $\blacktriangleright$  Telas  $\blacktriangleright$  Fundo. Na lista, selecionar: *Imagem no computador*, *Imagem online* ou *Sem imagem*.
- d. Ø Selecionar: Iniciar ▶ Configurações ▶ Personalização Tela de fundo. Na lista, selecionar: *Imagem*, *Cor sólida* ou *Apresentação de Slides*.
- e.  $\Box$  Clicar no botão direito do mouse  $\blacktriangleright$  Selecionar: Novo Plano de fundo. Selecionar: *Imagem*, *Cor sólida* ou *Apresentação de Slides*.

**39.** Observe a imagem a seguir, a qual apresenta um gráfico construído no Microsoft Excel:

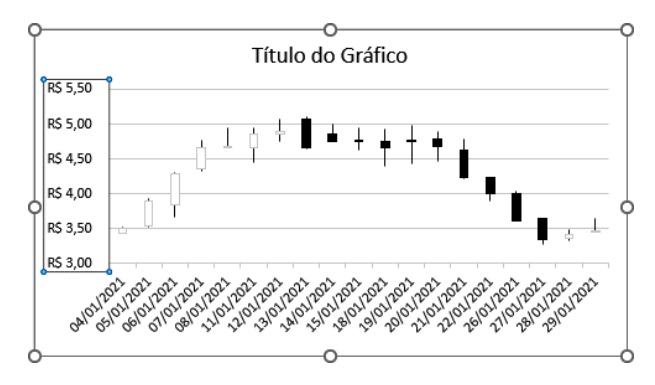

Assinale a alternativa que indica **corretamente** o tipo de gráfico apresentado na imagem.

- a.  $\Box$  Coluna empilhada
- $b. \Box$  Coluna clusterizada
- c.  $\Box$  Cascata
- d.  $\Box$  Mapa coroplético
- e.  $\boxdot$  Abertura-alta-baixo-fechamento

**40.** O fluxograma vertical é, normalmente, destinado para representação de rotinas simples, dentro de uma unidade organizacional.

Assinale a alternativa que indica **corretamente** o símbolo que representa armazenagem permanente de materiais e produtos, atraso ou espera em uma sequência de eventos, nesse tipo de fluxograma.

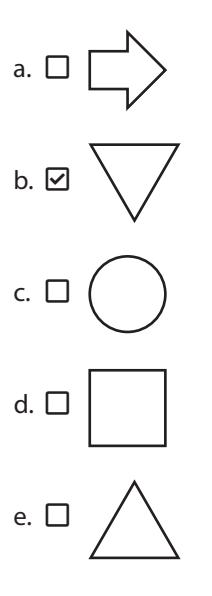

## **GRADE DE RESPOSTAS**

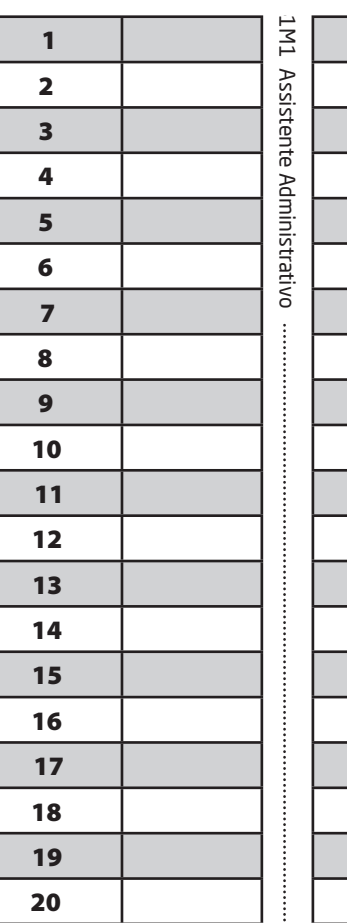

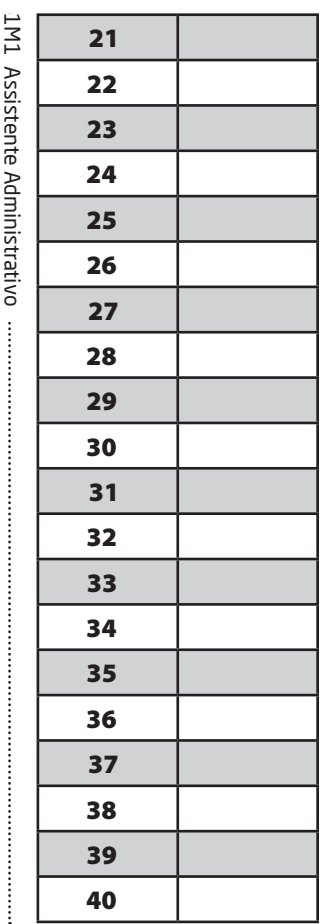

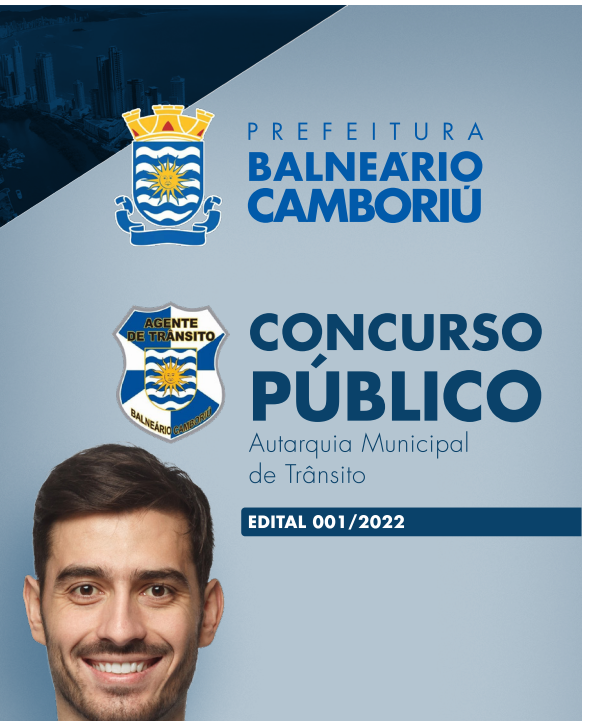

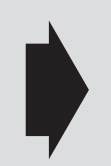

#### **Utilize a grade ao lado para anotar as suas respostas.**

**Não destaque esta folha**. Ao entregar sua prova, o fiscal irá destacar e entregar esta grade de respostas que você poderá levar para posterior conferência.

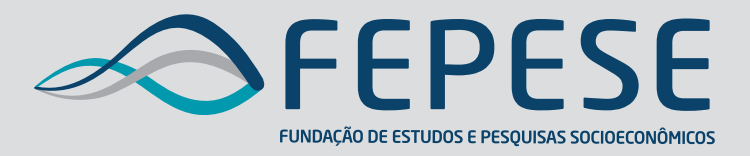

**Campus Universitário • UFSC 88040-900 • Florianópolis • SC Fone/Fax: (48) 3953-1000 http://www.fepese.org.br**

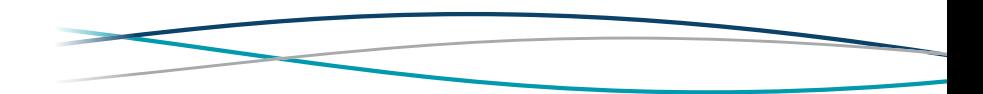